Windows XP

- 13 ISBN 9787040120714
- 10 ISBN 7040120712

出版时间:2003-6

页数:233

版权说明:本站所提供下载的PDF图书仅提供预览和简介以及在线试读,请支持正版图书。

#### www.tushu000.com

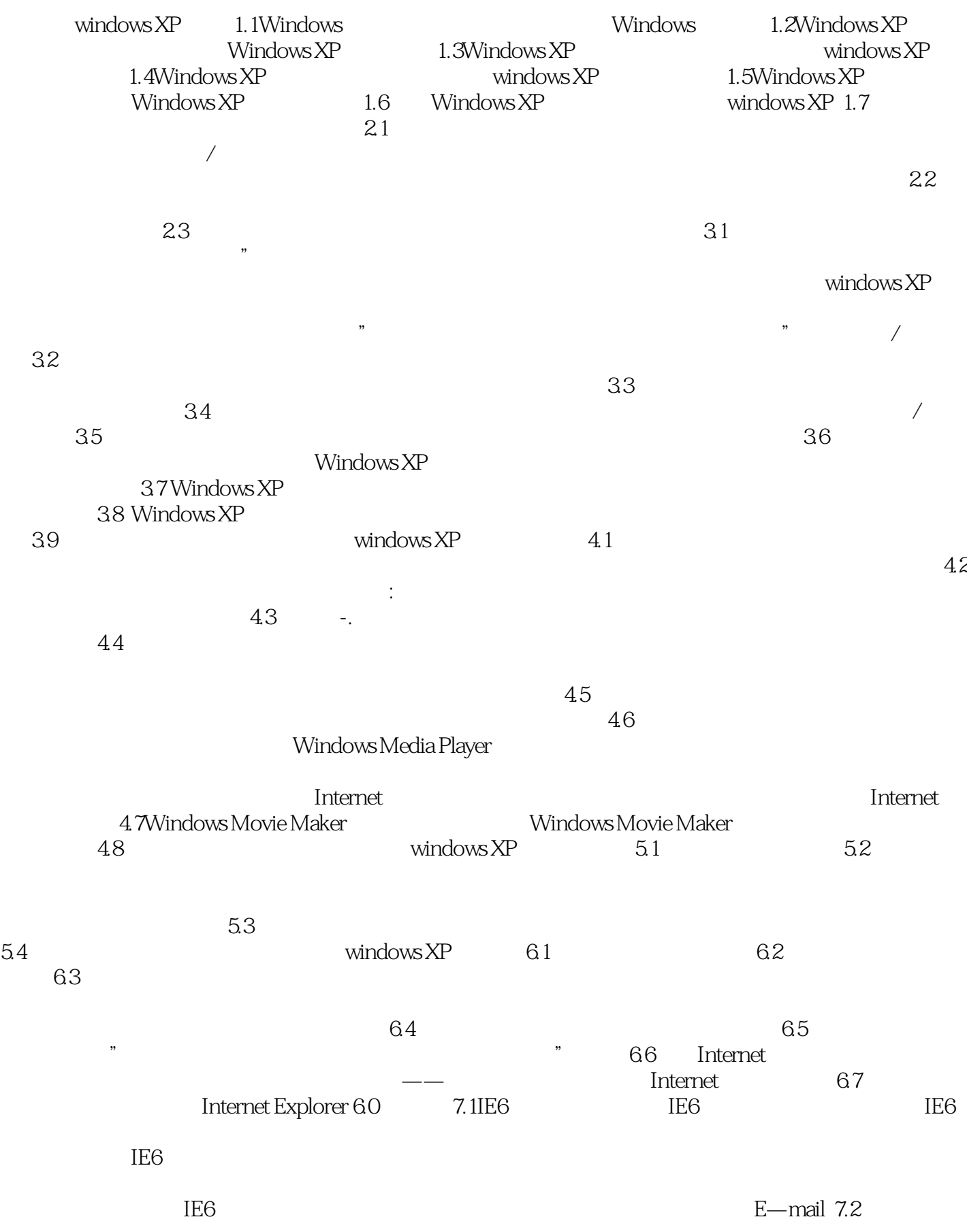

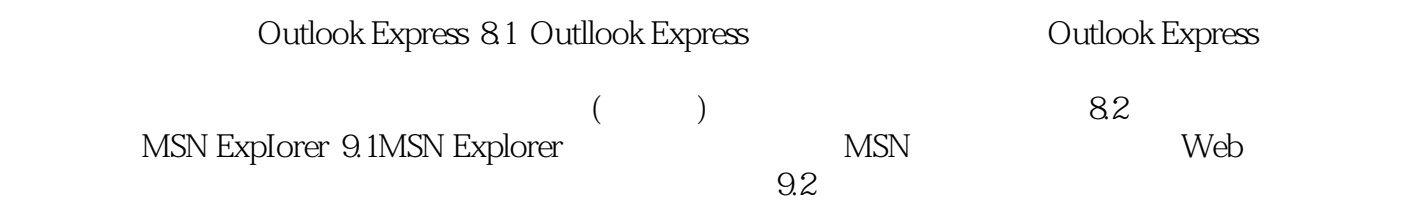

 $\label{eq:Windows} \text{Windows } \text{XP} \tag{$--$}$ Windows XP

本站所提供下载的PDF图书仅提供预览和简介,请支持正版图书。

:www.tushu000.com